# **Aggiornare gli indirizzi direttamente nell'applicazione PostCard Creator Business FAO**

# **Informazioni principali**

Disporre di indirizzi non aggiornati e obsoleti è un problema, perché impedisce al destinatario di ricevere l'invio che si desidera spedire. Da questo momento è possibile aggiornare gli indirizzi e ottimizzarli per la spedizione direttamente nell'applicazione PostCard Creator Business grazie alla funzione che confronta i dati inseriti con quelli contenuti nella banca dati indirizzi di Posta CH SA e apporta eventuali rettifiche, migliorando così significativamente l'efficacia del recapito. L'acquisto del servizio (rettifiche degli indirizzi e indirizzi di trasloco) è facoltativo.

## **Quali sono i principali vantaggi di questo servizio?**

- Gli indirizzi dei destinatari vengono aggiornati subito prima della spedizione.
- Attraverso un unico servizio online è possibile aggiornare gli indirizzi e creare e spedire gli invii.
- I messaggi del mittente raggiungono il destinatario.
- Gli indirizzi possono essere aggiornati in seguito alla spedizione (esattamente come prima della spedizione).
- Diminuisce il numero degli invii di ritorno.

#### **Come funziona il confronto degli indirizzi all'interno del servizio online?**

L'operazione viene avviata in background non appena si carica un file o si inserisce un indirizzo nell'apposita maschera. L'utente può consultare gratuitamente l'analisi degli indirizzi. Attivando un cursore verde («toggle») può aggiungere il servizio Aggiornamento dell'indirizzo al carrello e, così facendo, accetta automaticamente le CG Trattamento degli indirizzi.

#### **Quali indirizzi vengono direttamente rettificati o aggiornati per la spedizione?**

Le modifiche degli indirizzi originari vengono eseguite come segue.

#### **Rettifiche di indirizzi:**

vengono effettuate modifiche di minore entità, come la correzione di piccoli errori ortografici in relazione al cognome e al nome oppure la rettifica del nome della via, numero civico, NPA e località.

#### **Indirizzi di trasloco:**

gli indirizzi obsoleti vengono sostituiti con il nuovo indirizzo (solo in caso di traslochi in Svizzera) a patto che la persona che effettua il trasferimento abbia acconsentito alla trasmissione dei dati nel corso del processo di cambiamento di indirizzo.

**A che cosa serve la spedizione al nuovo indirizzo se gli invii vengono comunque rispediti?**

Può succedere che l'ordine di rispedizione sia scaduto o che sia stato effettuato un cambiamento di indirizzo senza attivare tale opzione. In questi casi si può assicurare che l'invio venga effettivamente recapitato solo inserendo l'indirizzo di trasloco aggiornato.

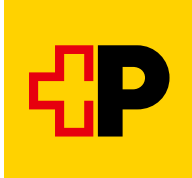

## **Il servizio prevede anche la cancellazione di indirizzi per la spedizione?**

No. Gli indirizzi di destinatari sconosciuti o non più validi non rientrano nell'offerta di servizi. Per questi indirizzi non vengono fornite indicazioni sulla recapitabilità e non vengono effettuate rettifiche. Grazie alle competenze e alle ricerche eseguite dal personale addetto al recapito spesso anche gli invii con questi indirizzi vengono recapitati con successo. Non viene pertanto cancellato nessun indirizzo dall'elenco dei destinatari. Ai clienti che desiderano ricevere informazioni dettagliate su indirizzi non più aggiornati consi-gliamo di eseguire un confronto degli indirizzi con il servizio [Trattamento degli indirizzi online.](https://service.post.ch/zopa/app2/public/ui/view/master?lang=it) In questo modo potranno decidere quali invii desiderano spedire e quali indirizzi escludere dalla spedizione.

## **Quanto dura il confronto degli indirizzi?**

In 30 secondi vengono controllati 500 indirizzi. L'operazione viene eseguita in background e non interferisce con la creazione e la spedizione di cartoline postali o francobolli. Nel [servizio online](https://service.post.ch/zopa/app2/public/ui/view/master?lang=it) è possibile portare avanti il processo prima della conclusione del confronto.

#### **Quanto costa l'Aggiornamento dell'indirizzo e come si esegue il pagamento?**

I costi variano in base ai risultati. Le rettifiche degli indirizzi sono gratuite, mentre un indirizzo di trasloco ha un costo di CHF 1.62 (IVA inclusa). Il pagamento viene eseguito direttamente dal carrello dell'applicazione PostCard Creator Business.

## **Come e dove è possibile acquistare l'Aggiornamento dell'indirizzo?**

Sulla pagina finale il cliente riceve un link per il download tramite il quale può scaricare e salvare il file dell'indirizzo con tutte le rettifiche. Il cosiddetto file di correzione permette di inserire le modifiche nei dati dei clienti (ad es. in CRM). Inoltre il file degli indirizzi aggiornato è disponibile per 90 giorni nel servizio online [Trattamento degli indirizzi online.](https://service.post.ch/zopa/app2/public/ui/view/master?lang=it)

#### **Qual è il numero massimo di indirizzi per il confronto?**

Il limite massimo per effettuare un confronto nell'applicazione PostCard Creator Business è di 3000 indirizzi.

Se il numero di indirizzi è superiore, ma l'utente desidera comunque beneficiare dei vantaggi del servizio, si consiglia di dividere l'ordine in più parti.

In alternativa è possibile anche confrontare prima un numero elevato di indirizzi con il servizio Trattamento [degli indirizzi online.](https://service.post.ch/zopa/app2/public/ui/view/master?lang=it)

## **Slide riepilogativa sul funzionamento dell'applicazione**

## **Analisi degli indirizzi**

Quando gli indirizzi di spedizione vengono caricati in PostCard Creator Business, il confronto degli indirizzi con i dati di riferimento della Posta viene avviato direttamente in background.

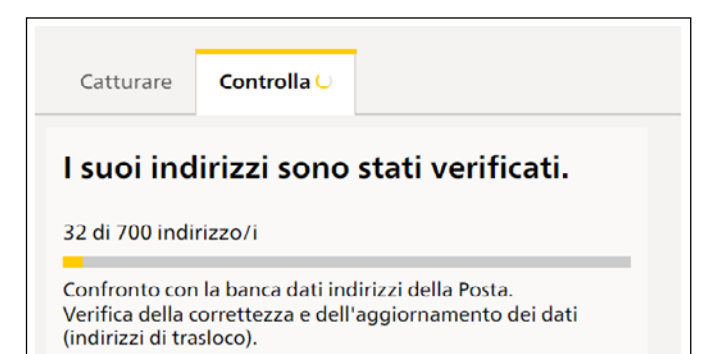

#### **Aggiunta facoltativa al carrello**

Se a seguito del confronto degli indirizzi si riscontrano possibili rettifiche (indirizzi di trasloco e piccole modifiche dell'indirizzo), è possibile aggiungerle direttamente al carrello nell'applicazione di spedizione attivando un cursore verde.

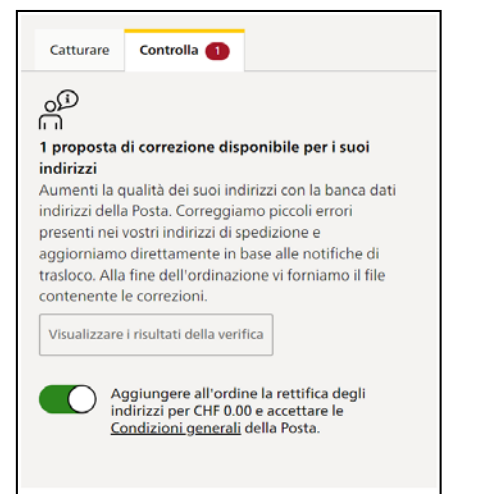

# **Modifica degli indirizzi di spedizione e ricezione del file di correzione**

Le rettifiche degli indirizzi vengono effettuate direttamente durante la spedizione. Affinché l'utente abbia una prova degli indirizzi che abbiamo corretto, al termine dell'ordine riceve il file degli indirizzi aggiornato.

**PostCard Creator** r occoura oroator<br>L'ordinazione è stata inviata correttamente La ringraziamo per il suo ordine. Il suo ordine sarà evaso secondo le indicazioni. I suoi indirizzi corretti **Contractor** corretto degli indirizzi è scaricabile<br>110 degli indirizzi online Dopodiché Vai alla panoramica are il file degli indirizzi

**Posta CH SA Servizi logistici Wankdorfallee 4 3030 Berna**

**[www.posta.ch/postcardcreator](https://www.posta.ch/postcardcreator) Telefono 0848 000 025 [postcardcreator.ch@posta.ch](mailto:postcardcreator.ch@posta.ch)**

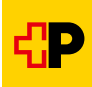